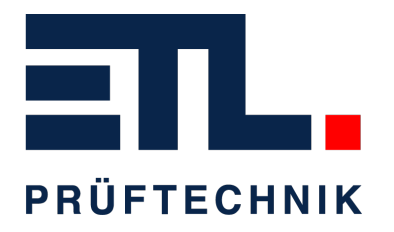

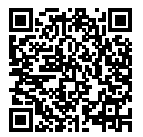

## **Produktblatt**

# **Hochspannungsprüfgerät UX36 - 12 kV AC / 100 mA, 16 kV / 70 mA / 1200 VA**

## **Produktbilder**

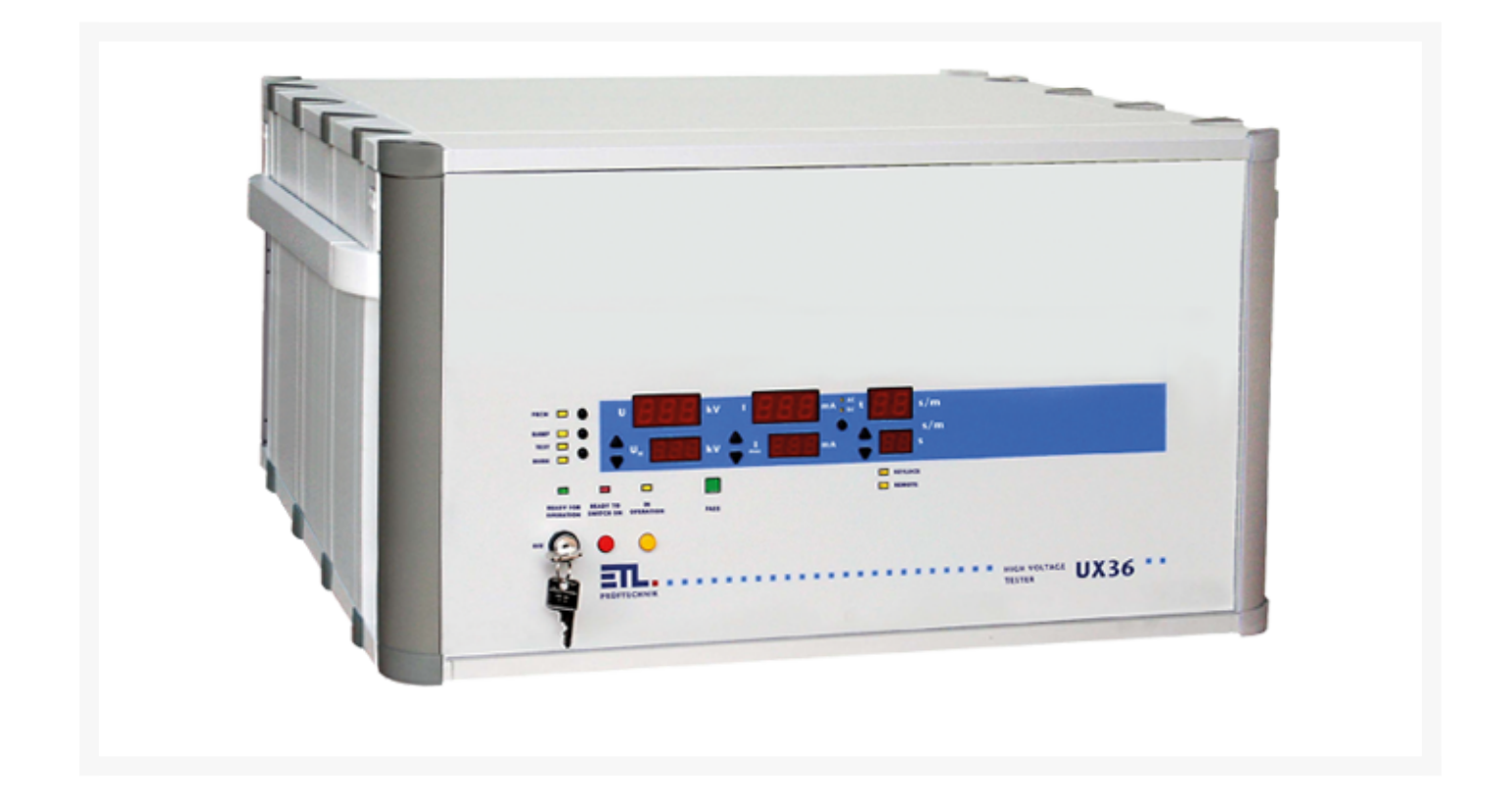

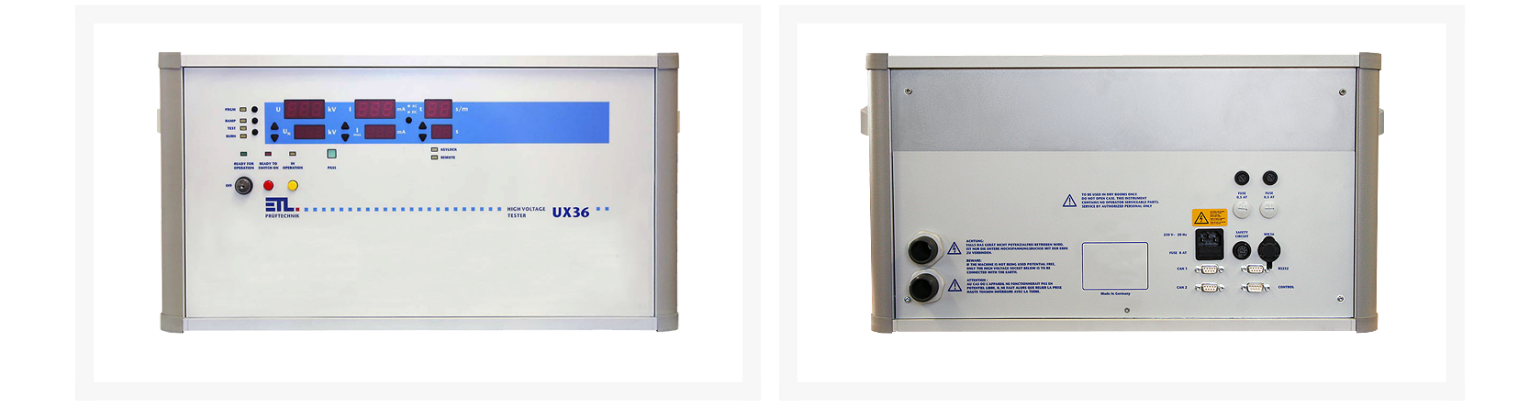

## **Technische Übersicht**

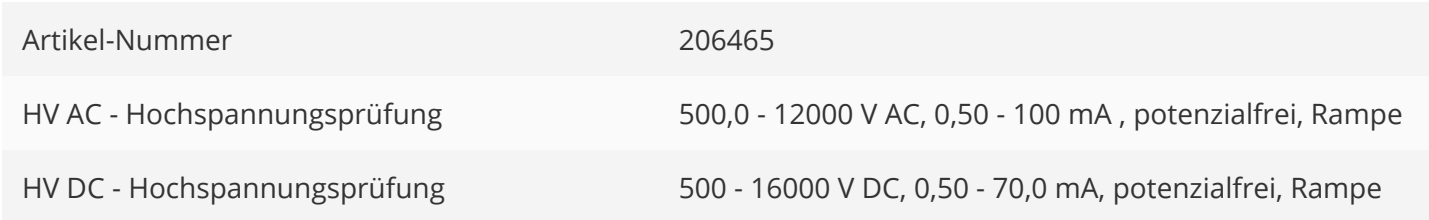

## **Kurzbeschreibung**

- Abschaltung über Grenzwert und Peak Detection
- Rampenfunktion, Tastatursperre, Minimalstromüberwachung
- Fernsteuerbar (ASCII, Windows DLL, .NET Framework Assembly, DataView)
- Source-Sense-Betrieb, Startautomatik für Prüfpistolen
- Kontaktierungs- und Kabelbruchüberwachung
- 15 frei programmierbare Parametersätze
- Fehlermeldung: Akustisch, optisch und über Schnittstelle
- Sicherheitskreis mit zwei zwangsgeführten Sicherheitsrelais

## **Funktionen im Detail**

#### **Abschaltung über Grenzwert und Peak Detection**

Es stehen mehrere Kriterien zur Verfügung, um Isolationsfehler zuverlässig zu erkennen. Neben dem Überschreiten des Stromgrenzwertes führt auch das Ansprechen einer speziellen Überstromerkennung zum Fehler. So können auch energiearme Durchschläge sicher erkannt werden.

#### **Rampenfunktion und Erkennung der Durchschlagsspannung**

Die Spannungsrampe ist zuschaltbar, die Parameter (wie z. B. Anstiegs- und Abfallzeit) sind frei wählbar. Die Rampenfunktion sorgt für eine besonders schonende Prüfung und wird zwingend benötigt, wenn eine

Produktnorm einen speziellen Spannungsverlauf vorschreibt. Nebenbei wird der Spannungswert, bei dem ein

Fehler erkannt wurde, blinkend im Display festgehalten.

#### **Tastatursperre**

Die Tastatursperre verhindert ein versehentliches Verstellen der Prüfparameter und kann individuell konfiguriert werden. Als Beispiel können alle Tasten gesperrt werden oder einzelne Funktionen (z. B. Aufruf von Prüfprogrammen) weiterhin erlaubt sein.

#### **Prüfgerät für den "Stand-Alone-Betrieb" oder zur Fernsteuerung über Schnittstellen**

Das Prüfgerät kann über eine PC-Software (Bedienoberfläche ETL DataView), eine kundeneigene Applikation (DLL, C#, .NET, LabVIEW), einfache Befehlsparameter (ASCII) oder digital von einer SPS aus (Digital-IO) ferngesteuert werden.

#### **Startautomatik**

Das Startsignal wird durch Andrücken der Prüfpistolen (Patent) ausgelöst. Die Spannung wird erst eingeschaltet, wenn beide Prüfspitzen sicher mit dem Prüfobjekt kontaktiert sind. Das bewahrt das Prüfobjekt

vor Überspannungsspitzen und stellt die geforderte Prüfzeit sicher.

#### **Überwachung der Prüfleitungen auf Leiterbruch und Überwachung der Kontaktgabe zum Prüfobjekt**

Die Hochspannungsleitungen sind in 4-Leiter-Technik (Source-Sense) ausgeführt, um ein Maximum an Prozesssicherheit zu erreichen (Patent).

Frei programmierbare Parametersätze

15 frei programmierbare Parametersätze stehen für sicheres und schnelles Wechseln der Prüfparameter zur Verfügung.

#### **Fehlermeldung: Akustisch, optisch und über Schnittstelle**

Fehlerhafte Prüfobjekte können so sicher erkannt werden. Zusätzlich wird blinkend die Fehlerart dargestellt.

#### **Sicherheitskreis mit zwei zwanggeführten Sicherheitsrelais**

Die Sicherheitstechnik ist - wie in EN 50191 gefordert - ausgeführt

#### **Messung von Strom und Spannung direkt auf der Hochspannungsseite**

Die Direktmessung sorgt für absolut präzise Prüfergebnisse.

#### **Geregelte Prüfspannung**

Die kontinuierliche PI-Regelung sorgt für eine konstante Prüfspannung unabhängig von Netzspannungsschwankungen.

#### **Hochspannung potenzialfrei**

Die Potenzialfreiheit des Prüfgerätes ist Voraussetzung für den Betrieb mit Prüfpistolen und gewährleistet höchste Sicherheit für die Prüfperson.

#### **Individuelle Einstellung von**

Startoptionen, Tastatursperre, Sprach- und Modusauswahl für externen Drucker, Verhalten der digitalen Einund Ausgänge, Rampenoptionen, Optionen der Kontaktierungs- und Kabelbruchüberwachung, Helligkeit der

Anzeigeelemente u.v.m.

#### **Updatefähig über Schnittstelle**

Für kundenspezifische Änderungen und Updates

### **Herausgeber**

ETL Prüftechnik GmbH Hauptsitz / Headquarter Lembergstraße 23 70825 Korntal-Münchingen

Irrtümer und technische Änderungen vorbehalten / Errors and technical modifications excepted. Frühere Versionen können unter info@etl-prueftechnik.de angefragt werden / Earlier versions can be requested at info@etl-prueftechnik.de.